## Inside View-Mouse

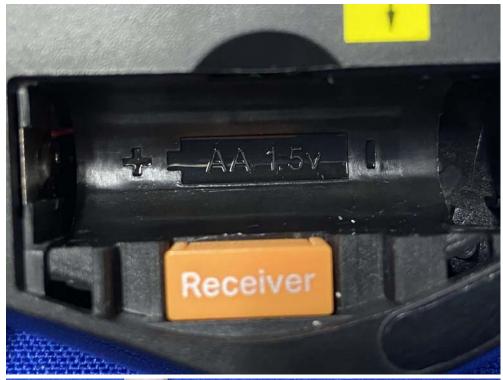

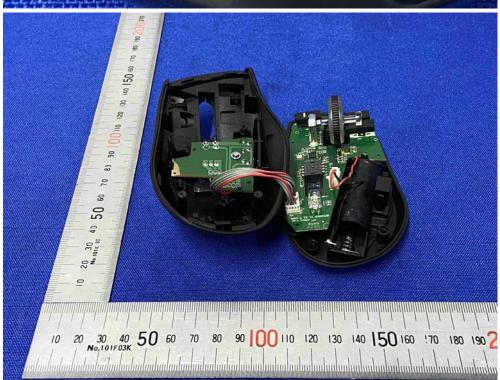

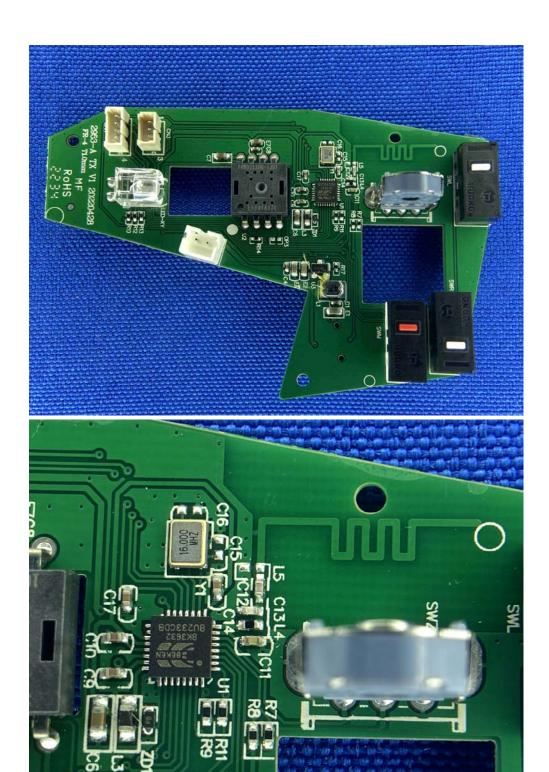

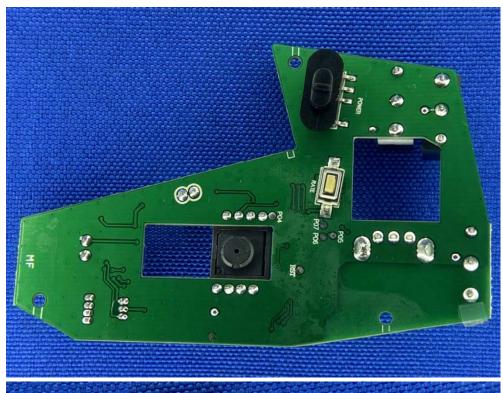

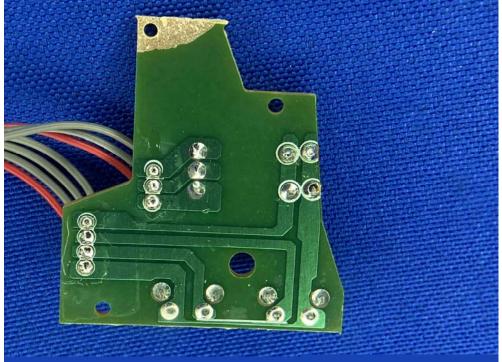

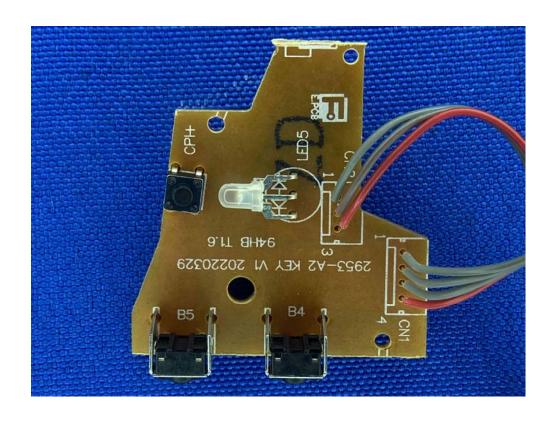